# **webMethods Mediator 9.9 Readme**

# **October 2015**

This file contains important information you must read before using webMethods Mediator 9.9. You can find user documentation on the [Documentation website](https://empower.softwareag.com/default.asp?err=Please%20login!&origin=http://documentation.softwareag.com/) or the [TECHcommunity website.](http://techcommunity.softwareag.com/) At those locations, you can also find the suite-related information listed below.

*webMethods Product Suite Release Notes webMethods and Intelligent Business Operations System Requirements webMethods System Cache Specifications Using the Software AG Installer Installing webMethods and Intelligent Business Operations Products Using the Software AG Update Manager* (fixes) *Upgrading webMethods and Intelligent Business Operations Products* Security and globalization information

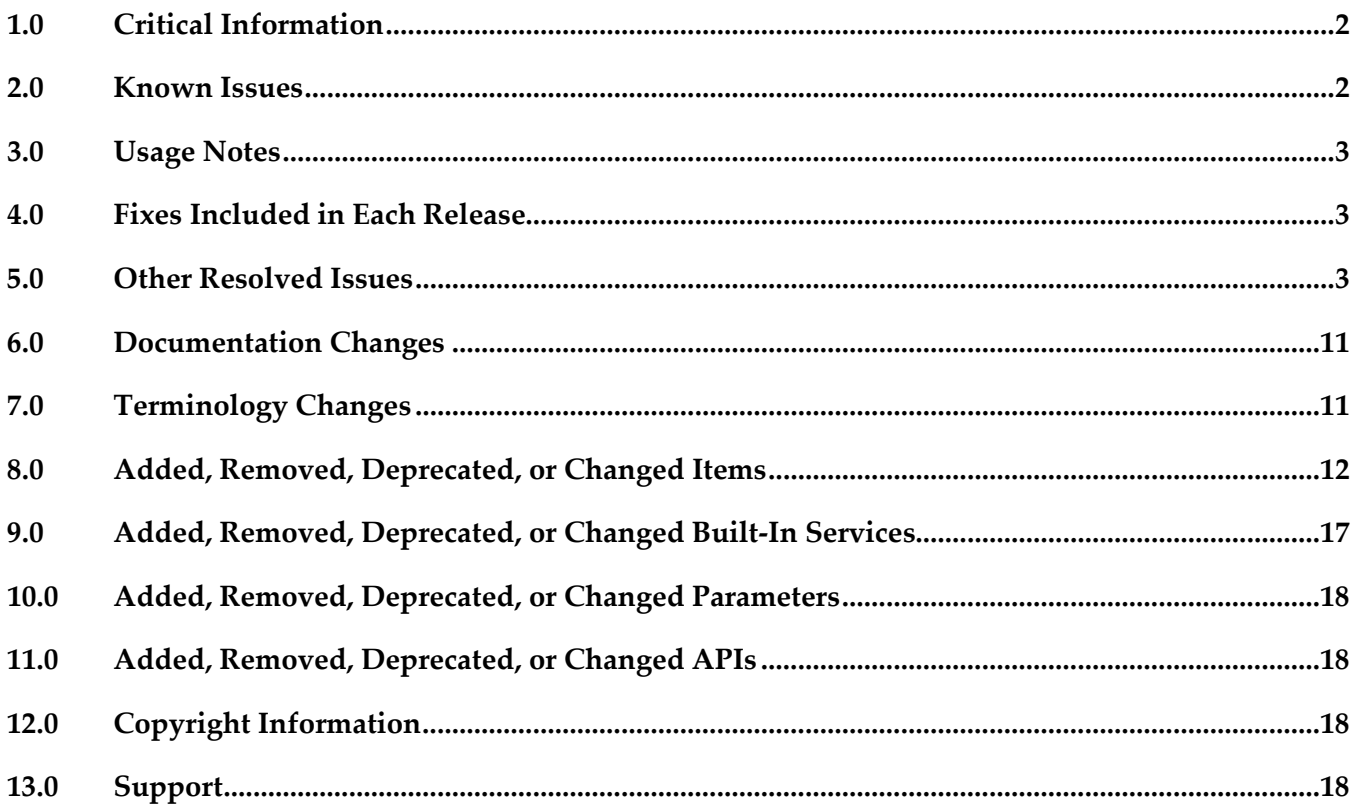

# <span id="page-1-0"></span>**1.0 Critical Information**

This section lists any critical issues for the current release that were known when this readme was published. For critical information found later, go to the Knowledge Center on the [Empower website.](https://empower.softwareag.com/)

# <span id="page-1-1"></span>**2.0 Known Issues**

This section lists any issues for the current release that were known when this readme was published. For known issues found later, go to the Knowledge Center on the [Empower website.](https://empower.softwareag.com/)

**•** PIE-35707

Integration Server modifies the Content-Type of GET and DELETE requests to application/x-wwwform-urlencoded.

The Content-Type of a REST request sent to a native service is always set as application/x-wwwform-urlencoded if the request is GET or DELETE. Integration Server overwrites the Content-Type set by the client with the Content-Type application/x-www-form-urlencoded. There is currently no workaround for this issue.

PIE-38070

When basic authentication fails for a Mediator Service, IS returns the user as a Default User instead of returning an authentication failure.

When you deploy a virtual service to Mediator with Evaluate Basic Authentication policy and execute the deployed Virtual Service with wrong credentials, the transaction is successful for incorrect credentials.

To workaround this issue, the user has to manually remove the **DefaultLoginModule** entry (com.wm.app.b2b.server.auth.jaas.DefaultLoginModule requisite;) from **IS\_Transport** and **WSS\_Message\_IS** context in the **is\_jaas.cnf** file. This file is located at *<Instance\_Dir>\*config folder. This has to be done for all instances created.

# <span id="page-2-0"></span>**3.0 Usage Notes**

This section provides any additional information you need to work with the current release of this product.

- Starting with Mediator 9.9 version, the virtual service folder created in Mediator is created with key instead of the virtual service name. Earlier, when the virtual service was published, the virtual service folder was created with a virtual service name. This change is due to versioning enablement and different versions of a Virtual Service will have same name. However, in the Mediator user interface the virtual service name along with the version is displayed.
- webMethods Mediator package in Integration Server, cannot co-exist with the WmCloudStreams package. WmCloudStreams packages must be disabled for Mediator to function properly.

# <span id="page-2-1"></span>**4.0 Fixes Included in Each Release**

This section lists the latest fix level that has been included in each release for each product component. A release is listed in this section only if changes occurred in that release. Go to the Knowledge Center on the [Empower website](https://empower.softwareag.com/) for detailed information about fixes.

### *Release 9.8*

XB 9.8 Fix5

### *Release 9.7*

<span id="page-2-2"></span>XB\_9.7\_Fix8

## **5.0 Other Resolved Issues**

This section lists the issues that were resolved in each release but were not part of the fixes listed in the previous section. A release is listed in this section only if changes occurred in that release.

### *Release 9.9*

▪ SMGME-3157 (PIE-33557)

Integration Server error occurs when you try to delete an OAuth2 access token if Mediator is in clustered mode.

When you try to delete an OAuth2 access token of a virtual alias in any one of the Mediator nodes that are in Integration Server cluster mode, you are not allowed to delete the OAuth2 access token. Due to this, an error is logged in the Integration Server log.

This issue is resolved.

#### ■ SMGME-4256

The "com.ctc.wstx.exc.WstxParsingException: Undeclared namespace prefix "wsse"" exception is displayed in the ESB service. This service is configured to add a SAML Sender Voucher in the outbound call to the native service. The exception occurs after Mediator receives the SAML Assertion from STS.

A WS security policy is added by the Client to the incoming SOAP request to Mediator virtual service. If this virtual service is also configured with an ESB service to add a SAML Sender Voucher to the Client request, then Mediator 'OnBehalf' of the client requests a Token from the STS that is configured. After receiving the response from STS, the following exception is displayed: "com.ctc.wstx.exc.WstxParsingException: Undeclared namespace prefix "wsse"" This issue is resolved.

#### ▪ SMGME-4251

The following fields in the Edit Security Token Service (STS) Configuration screen in Mediator (Mediator > STS > Add new STS configuration screen) do not accept the "@", "\", "/", "-", and "\_" characters on performing a client side validation:

1) Endpoint field of the Configuration section

2) Username field of the HTTP Basic Authentication

3) Username field of the WS-Security Username Token section

This issue is resolved. The "@", "\", "/", "-", and "\_" characters are removed from the validation and are accepted in the fields mentioned above.

#### **SMGME-4189**

The "Unable to find Bean named:aliasServiceAssociationManager" error is displayed when Mediator package is shutdown.

The "aliasServiceAssociationManager" bean is shutdown before shutting down the "PGConfiguration" bean. Due to this, the "Unable to find Bean

named:aliasServiceAssociationManager" error is displayed when Mediator package is shutdown. This issue is resolved.

The dependency of the "aliasServiceAssociationManager" bean has been added to the "PGConfiguration" bean.

#### **SMGME-4157**

An error is displayed by Mediator when an invocation with Custom content type having a semicolon (;) occurs.

Mediator considers the content after a semicolon (;) as a character set or a boundary information and removes them. Due to this, an error is displayed by Mediator when an invocation with Custom content type having a semicolon (;) occurs.

This issue is resolved.

Custom content types can have multiple parts separated by ';'.

Note: This is applicable only for the Custom content types and not the Standard content types.

**SMGME-4068** 

"Unable to convert the json to xml" error is displayed by Mediator when a "\$" value is available in the json data of the request sent to Mediator.

This issue is resolved.

#### **SMGME-4063**

Mediator removes the security header from the SOAP request when sent to a native service. When the security policy is not applied, the endpoint properties are configured with "Remove processed security headers" option, and the mustUnderstand attribute in the SOAP request security headers is set to 1, Mediator removes the security header from the SOAP request sent to a native service. This issue is resolved. Mediator does not remove the security header from the SOAP request sent to a native service even when the security policy is not applied, the endpoint properties are configured with "Remove processed security headers" option, and the mustUnderstand attribute in the SOAP request security headers is set to 1.

#### **SMGME-4053**

When a "GET" request is sent from a Client to Mediator with the accept header value set to  $*/*$  and when a response is sent to Mediator from native service with no Content-Type Header defined, an error message is sent in the response from Mediator to the Client.

This issue is resolved. If the Content-Type Header value is missing in the native service response sent to Mediator, Mediator sends the response to the Client with "application/xml" Content-Type which is the default Content-Type for GET method.

#### **SMGME-4036**

In case of an invalid API Key, The API Key and the Authorization Header values are not removed in a service invocation response message.

When a Virtual service asset is configured for API key authentication, Mediator does not remove the values for API Key and Authorization Header fields in the service invocation

response message before sending to the Client. This occurs only if an invalid API key or an expired API key, is specified for invoking the asset.

This issue is resolved. The API Key and the Authorization Header values are now removed from the service invocation response message if the API key is invalid.

#### **SMGME-4005**

When migrating from earlier versions of webMethods Mediator, Error Messaging step of a virtual service does not work as expected.

After migrating webMethods Mediator from previous versions to version 9.7, if the Error Messaging Step of a virtual service contains both the Pre-Processing and Post-Processing steps configured with webMethods IS Service, Mediator returns SOAP request content as EnvelopeString to the IS Service instead of the expected fault response.

This issue is resolved. In the above scenario, Mediator now returns only the fault response in Post-Processing.

#### **SMGME-3996**

The data displayed in the MED\_EVENT\_TXN.log file contains large number of trailing whitespaces.

When a Log Invocation run-time policy action is used with or without logging the request or response payloads, the data displayed in the MED\_EVENT\_TXN. log file generated by Mediator 9.7 version contains large number of unwanted trailing whitespaces as compared to the data displayed

in the MED\_EVENT\_TXN.log file generated by Mediator 9.5 version. This is due to the new attribute, native service endpoint URL introduced in Mediator 9.7 version. This issue is resolved. The additional whitespaces are now removed from the data displayed in the MED\_EVENT\_TXN.log file generated by Mediator 9.7 version.

#### **SMGME-3960**

Mediator does not allow you to change the HTTPS URL of the load balancer after you migrate the Mediator assets from a previous version to 9.7, using the migration tool. After migrating to Mediator 9.7, if you try to modify the port or URL settings in the Mediator Administration page when no HTTPS port is available for selection, the following error is displayed: For input string: "".

The server.log file shows the following entry: [MED.0010.0066E] Error while persisting properties to file pg-config.properties This issue is resolved.

**SMGME-3943** 

Mediator logs an error in the Integration Server log during server start-up or when the WmMediator package is reloaded, if you have configured SNMP in the Mediator Administration page.

Mediator logs the following error in the Integration Server server.log file:

[MED.0205.0010E] No formatter for destination configuration type .There is however no error in Mediator. This stale log entry is misleading and must be removed.

This issue is resolved. Mediator no longer logs this message in the server log.

**SMGME-3919** 

Mediator responds with a null pointer exception if the Accept header of an existing service for which caching is enabled is changed from application/json or no header to application/xml. Mediator should not change the response when retrieving the information from a cache even if the Accept header for the service is changed before the second invocation of the service. After the result of the first invocation of a service is stored in the cache, responses to all subsequent

invocations should be retrieved from the cache.

This issue is resolved.

**SMGME-3913** 

Mediator logs an error in the Integration Server log when it finds malformed XML in the Runtime Alias doctype.

The following error is logged in the server.log file in Integration Server when Mediator comes across a malformed XML in the Runtime Alias doctype:

[ISS.0028.0010E] Unknown service type (null) in mediator

This error however is not known to cause issues in the Mediator production scenarios.

This issue is resolved. The malformed XML is now rectified and hence the error is not logged in the server log.

**SMGME-3862** 

Issues with respect to pre-processing and post-processing XSLT transformations for SOAP and

REST services are now resolved.

**SMGME-3848** 

In CentraSite and Mediator you can pass on the API key value only using the header, x-CentraSite-APIKey.

The name of API key header, x-CentraSite-APIKey is not customizable. There should be a way to define the name of the API key header because this header discloses the name of the product used to manage the API.

This issue is resolved. You can now define the API Key header name in the pg-config.properties file using the pg.apikey.header property. The API key value can be passed using the new header thereafter.

Note: You must restart Mediator for the updates in the pg-config.properties file to take effect.

**SMGME-3821** 

Mediator sends a fault response in XML format even when the Accept header is set to application/json.

When an error occurs in a virtual REST service with a HTTP GET method, Mediator sends a response in XML when no Content-Type header is specified, although the Accept header is set to application/json.

This issue is resolved.

**SMGME-3811** 

The provider roundtrip time value logged in the CentraSite log differs from the value logged in other logs. In the events logged in CentraSite, the provider roundtrip time is different from the one logged in the database and from the value in other logging destinations such as audit log, Integration Server Logger, email. The value for the provider roundtrip time must be the same across all logs.

This issue is resolved.

**SMGME-3800** 

Mediator Services page shows an incorrect link to the service WSDL if you configure a HTTPS port as the primary port in the Integration Server Administration page. This issue is resolved.

### *Release 9.7*

**SMGME-3146** 

The HTTP headers in a Mediator request are case sensitive.

RFC2616 protocol requires that all HTTP header fields should not be case sensitive. The HTTP headers in a Mediator request are case sensitive and should be changed as per the RFC2616 protocol.

There issue is now resolved.

## *Release 9.6*

**SMGME-2099** 

Deploying a virtual service with an invalid password for a valid user can also result in failures of valid service invocations.

This issue occurs with virtual services whose Routing Protocol step use either HTTP Basic authentication or NTLM authentication and with the "Use credentials from incoming request" option selected. If such a virtual service is deployed to Mediator with an invalid password for a valid user, the password gets updated in the passman. As a result, valid service invocations will fail as well. Note that in Mediator, the password for the user to authenticate to back-end services is shared through the passman infrastructure.

This issue is now resolved.

**SMGME-2017** 

Mediator mistakenly closes the connection with a WCF client after a long pause. When a WCF client makes a request after a long pause to access a virtual service which is configured to run in NTLM Transparent mode, Mediator closes the connection which is supposed to be kept alive.

This issue is now resolved.

**SMGME-2181** 

Mediator does not properly handle requests with the Accept header set to multiple Content-Types. When handling requests with an Accept header set to multiple Content-Types (for example, Accept:application/soap+xml, multipart/related, text/html,image/gif, image/jpeg, \*; q=.2, \*/\*; q=.2), Mediator encounters issues while parsing native service responses. This issue is now resolved.

**SMGME-2277** 

EnvelopeString is not passed when watt.server.SOAP.MTOMStreaming is set to true. When virtual services invoke IS services, EnvelopeString is not passed if the IS property watt.server.SOAP.MTOMStreaming.enable property is set to true. This occurs for both MTOM and non-MTOM requests.

With this fix applied, when watt.server.SOAP.MTOMStreaming.enable is set to true, EnvelopeString will be passed for non-MTOM requests.

Limitation: EnvelopeString will not be sent to IS services if a request uses the "MTOM" SOAP Optimization Method and if the Integration Server property

watt.server.SOAP.MTOMStreaming.enable is set to true.

**SMGME-2449** 

For a virtual REST service request with multi-root node JSON content, Mediator incorrectly logs the requests and responses.

This issue occurred when both of the following conditions were met:

a) The "Log Invocation" run-time action is configured to log both requests and responses.

b) A virtual REST service request contains multi-root node JSON content such as this:

```
{
   { node1 }
   { node2 }
}
Then Mediator incorrectly logs only the first node:
{
  { node1 }
}
```
This issue is now resolved. Mediator now logs all nodes of the JSON content.

**SMGME-2364** 

Mediator changes the Content-Type of REST service responses to application/octet-stream in case of an error or fault.

When an error or fault occurs for a REST service invocation, Mediator always changes the Content-Type of responses sent by the native service to application/octet-stream.

With this fix applied, Mediator retains the Content-Type of the responses sent by the native service.

#### **SMGME-2206**

Mediator's NTLM authentication support in "Transparent" mode is not stable.

Mediator's NTLM authentication support in "Transparent" mode is not stable when tried with clients that use a connection pool.

This issue is now resolved. Users who have clients that use connection pools are advised to instead configure Mediator's NTLM "Transparent" mode so that it enables Kerberos authentication. To do this, set the property watt.pg.disableNtlmAuthHandler to true. Thus, if you select "NTLM" authentication in "Transparent" mode, Mediator will perform the Kerberos Windows authentication (and not NTLM Windows authentication).

**SMGME-2317** 

Performance metrics are sometimes not communicated properly between Mediator and CentraSite due to a "connection closed" exception.

Performance metrics are published from Mediator to CentraSite using UDDI. A UDDI authToken is required to save the performance metrics. If CentraSite is restarted, or if CentraSite and Mediator are disconnected, this authToken expires. Refetching this authToken throws a "connection closed" exception in CentraSite.

This issue is now resolved. If the authToken expires or if a disconnect occurs, Mediator will fetch the authToken again and publish the Performance metrics in CentraSite. In CentraSite, this issue was fixed by properly handling the closed connection so that refetching the authToken will not cause a "connection closed" exception.

#### **SMGME-2558**

Audit records containing Mediator transaction events are lost.

When an exception occurs during audit logging, the audit records should be written to the failed audit log. However, Mediator does not write to the failed audit log in this scenario, thus resulting in the loss of audit records.

This issue is now resolved.

**SMGME-2181** 

Mediator does not properly handle request with an Accept header set to multiple Content-Types. When handling requests with an Accept header set to multiple Content-Types (for example, Accept: application/soap+xml, multipart/related, text/html, image/gif, image/jpeg, \*; q=.2, \*/\*; q=.2), Mediator encounters issues while parsing native service responses. This issue is now resolved.

#### **SMGME-2553**

For a virtual REST service request with JSON content, Mediator improperly sends a null value of a parameter as a "null" string to the native service.

If a virtual REST service request contains JSON content with a null value as follows:

```
{
  "_id": "2e572eb7aa7358324cfa0b96bb001a7c",
  "_rev": "1-d13e06d7d560a7395dc240c90858da30",
  "Data": {
     "name": "JoeSmith",
     "age": null
  }
}
```
Then Mediator considers the null value as a String and, while sending it to native service, it converts null to "null", which is not acceptable.

This issue is now resolved.

### *Release 9.5*

```
SMGME-1936
```
The WSDL for a virtual service deployed to Mediator contains the virtual service name twice in the <soap:address location>. This issue occurs when both HTTP and HTTPS are selected in the service's Entry Protocol Step. (When only HTTP or only HTTPS is selected, the value for <soap:address location> is generated correctly.) This issue is now resolved so that Mediator's <soap:address location> is unique from CentraSite's. With this fix, if a WSDL has a multiple-port endpoint (e.g., both HTTP and HTTPS), Mediator will generate the WSDL so that the <soap:address location> will update the endpoint with the port name, and the WSDL that appears in CentraSite will not contain the port name.

#### SMGME-2086

Web service with "WS-Security" header and "Content-Based" routing returns a SOAP fault. If a SOAP request contains a "WS-Security" header, Mediator passes it to the native service. When you have configured a virtual service for "Content-based" or "Context-based" routing, Mediator passes the "WS-Security" header in the SOAP request to the native service. This issue is now resolved. However, Software AG recommends that you redeploy the virtual services that are configured for "Content-based" routing or "Context-based" routing.

#### SMGME-1935 (Fix 14)

Mediator keeps all virtual service application references, even when the application is removed from the virtual service and is redeployed. When changing the consumer application definitions for a deployed virtual service, Mediator retains the old application definitions and uses them for runtime governance. This issue is now resolved.

#### **SMGME-1821 (Fix 14)**

Mediator Administration page is not accepting the URL without a port. When setting the HTTP Load Balancer URL, the port is mandatory. Some users would like that the default, standard port (80) not to be present there. With this fix, the user can configure a load balancer URL without specifying a port.

#### SMGME-1681 (Fix 13)

Protocol violation exception reported by WCF client when running Mediator in transparent mode. Please see the related issue SMGME-1679. Please note that this issue is fixed only in the Windows environment. This issue is now resolved.

#### SMGME-1679 (Fix 13)

Mediator does not support Kerberos when a virtual service is configured to use NTLM in Transparent mode. A virtual service does not support a Kerberos handshake when it is configured for NTLM authentication scheme in transparent mode. Mediator now supports Kerberos in Transparent mode.

## <span id="page-10-0"></span>**6.0 Documentation Changes**

This section describes significant changes to the documentation, such as the addition, relocation, or removal of product guides, online help, chapters, or other major content. A release is listed in this section only if changes occurred in that release.

## <span id="page-10-1"></span>**7.0 Terminology Changes**

A release is listed in this section only if changes occurred in that release.

# <span id="page-11-0"></span>**8.0 Added, Removed, Deprecated, or Changed Items**

This section lists features, functionality, controls, portlets, properties, or other items that have been added, removed, deprecated, or changed. A release is listed in this section only if changes occurred in that release.

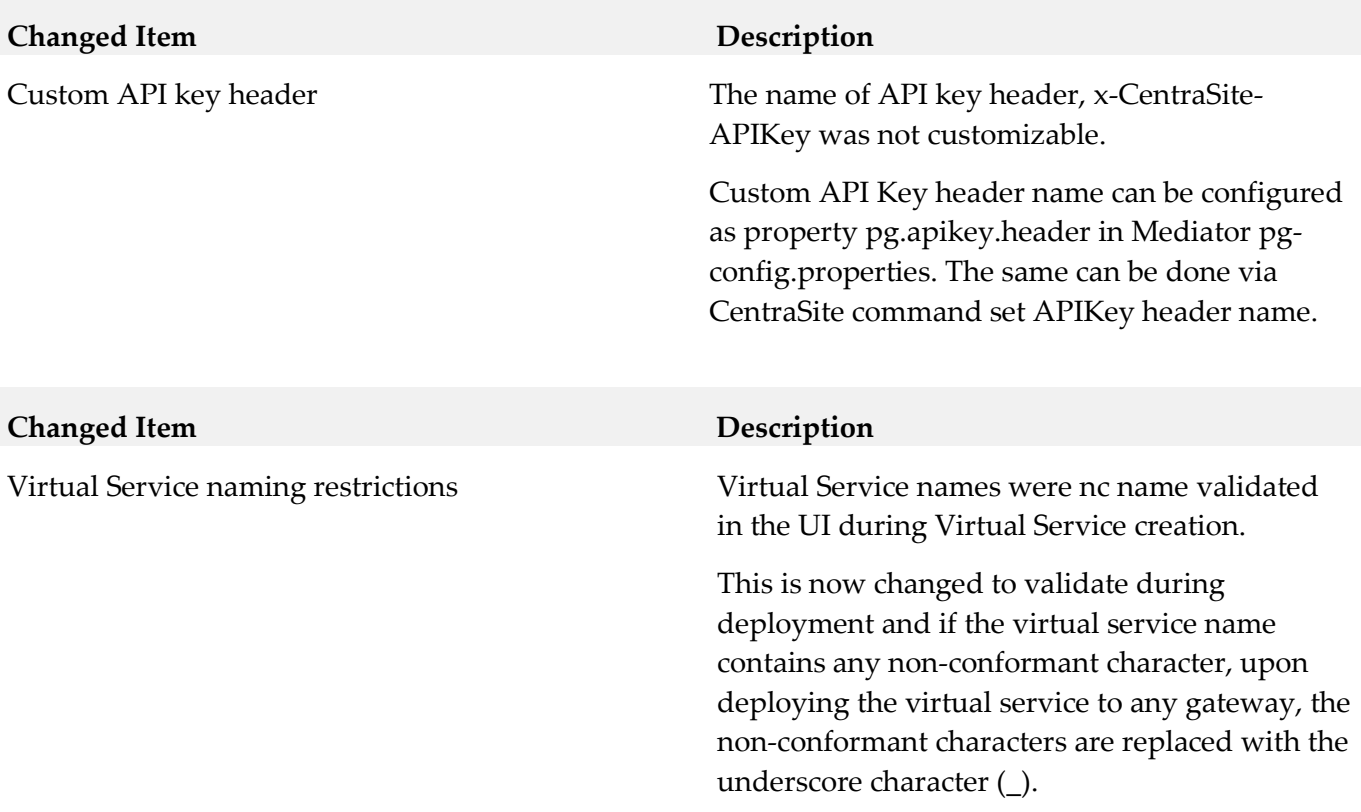

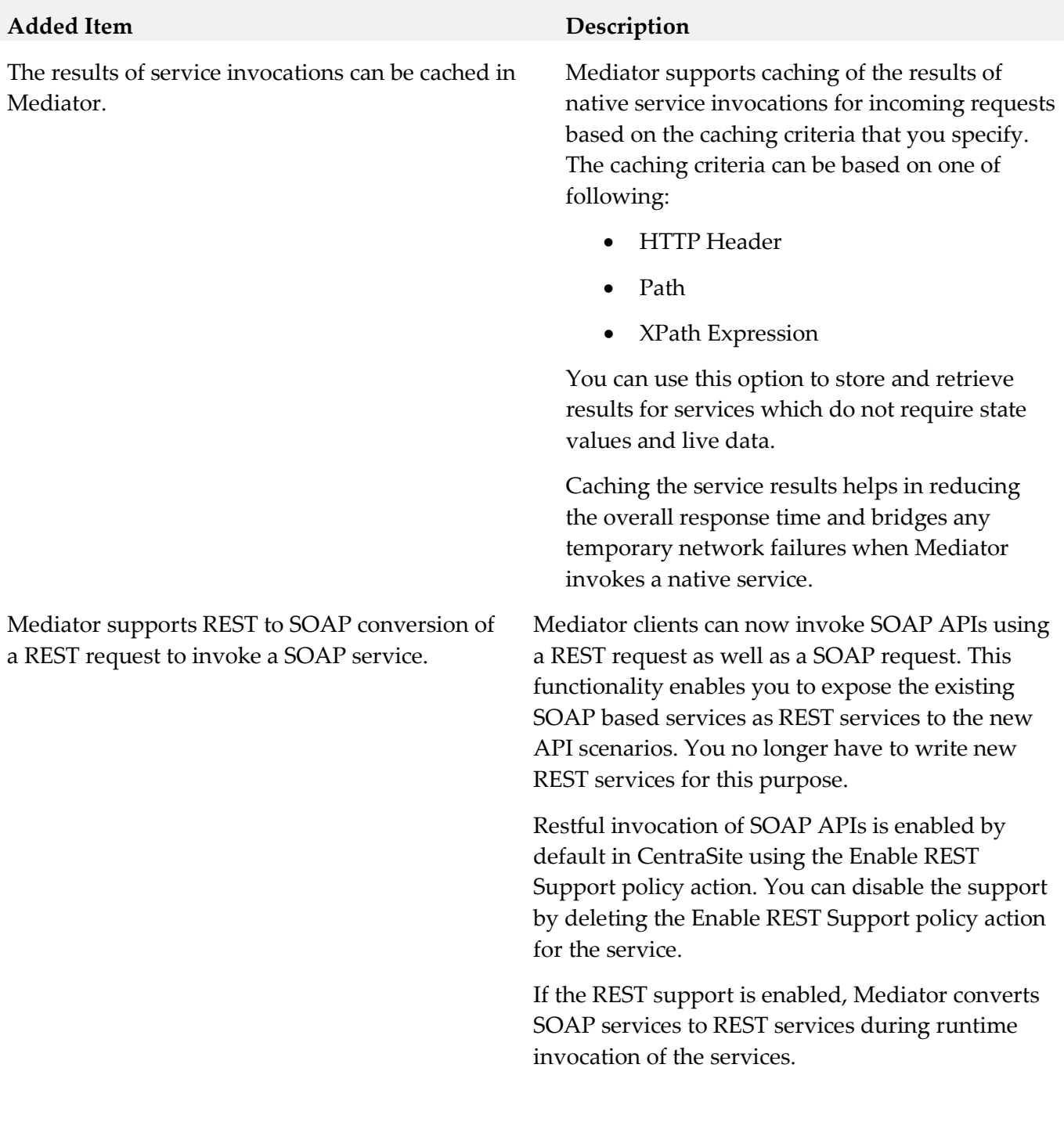

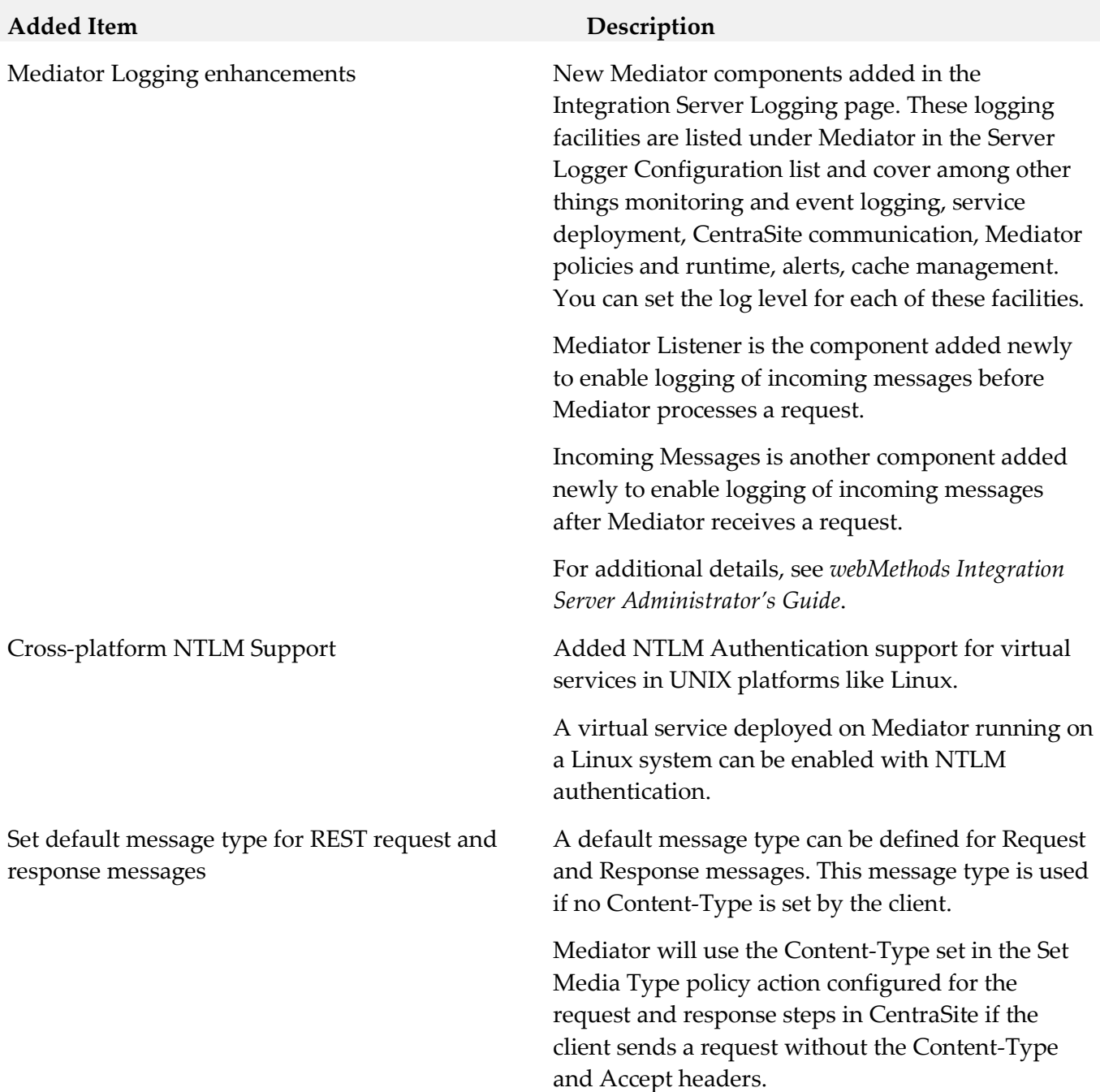

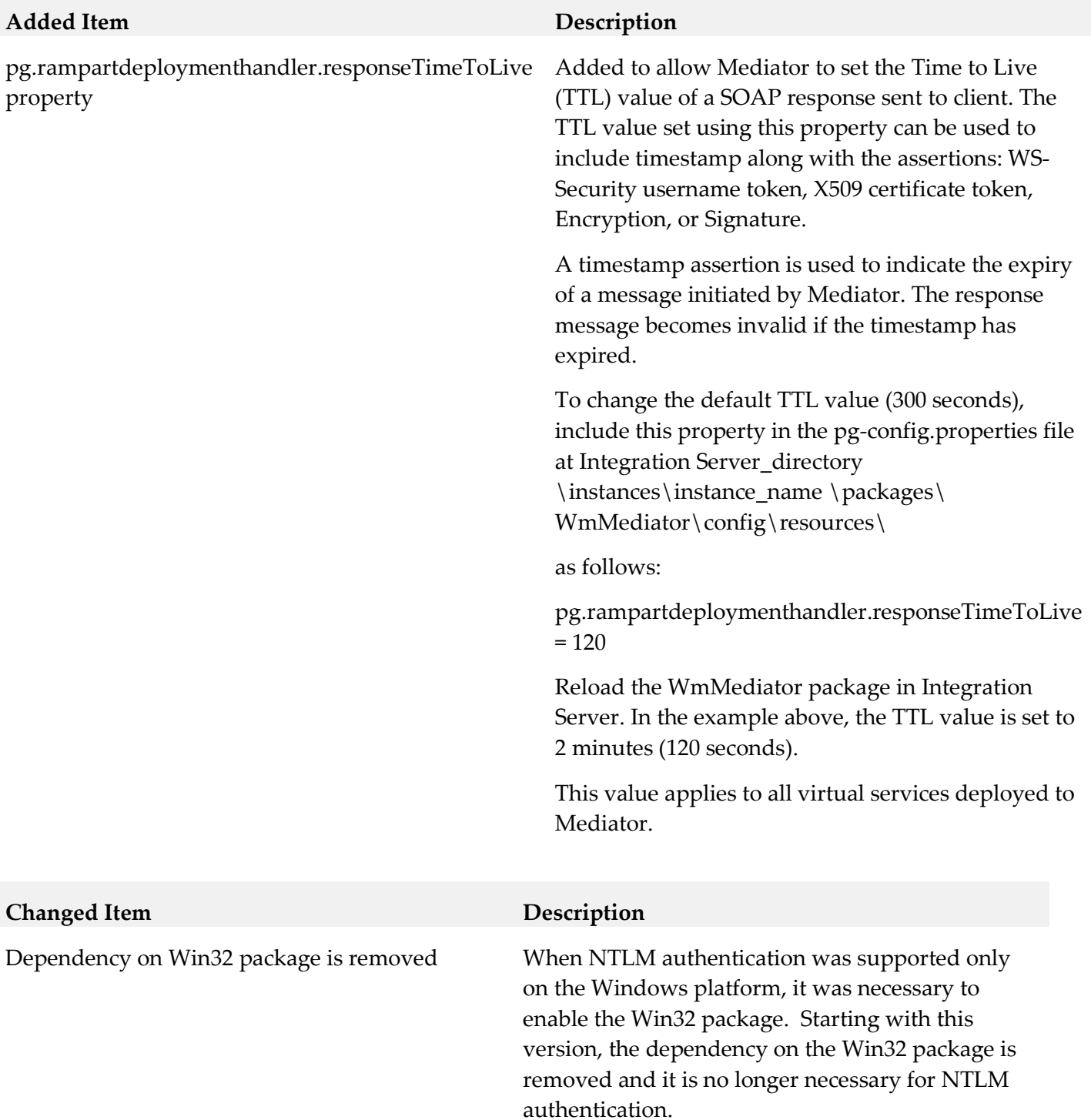

### *Release 9.7*

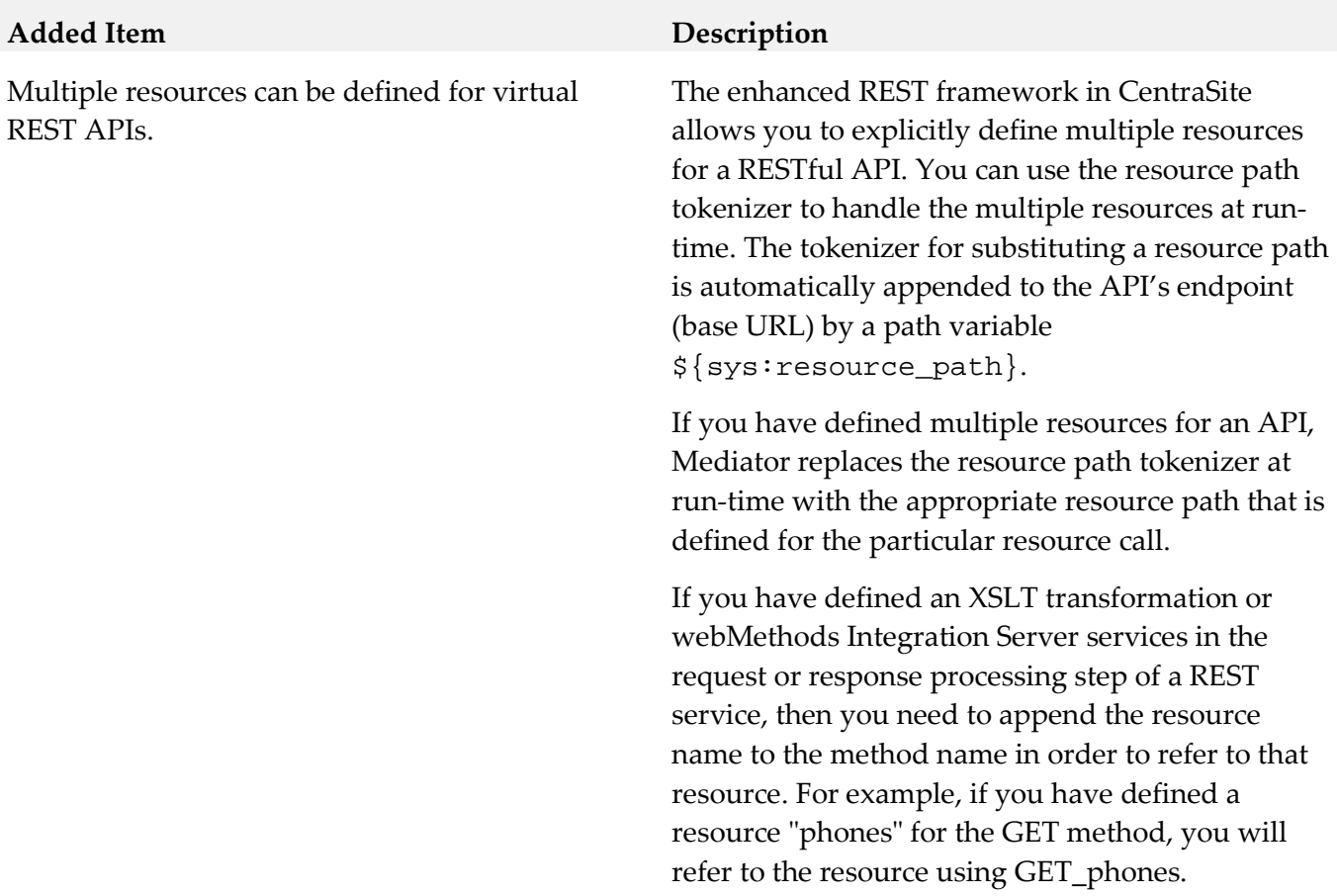

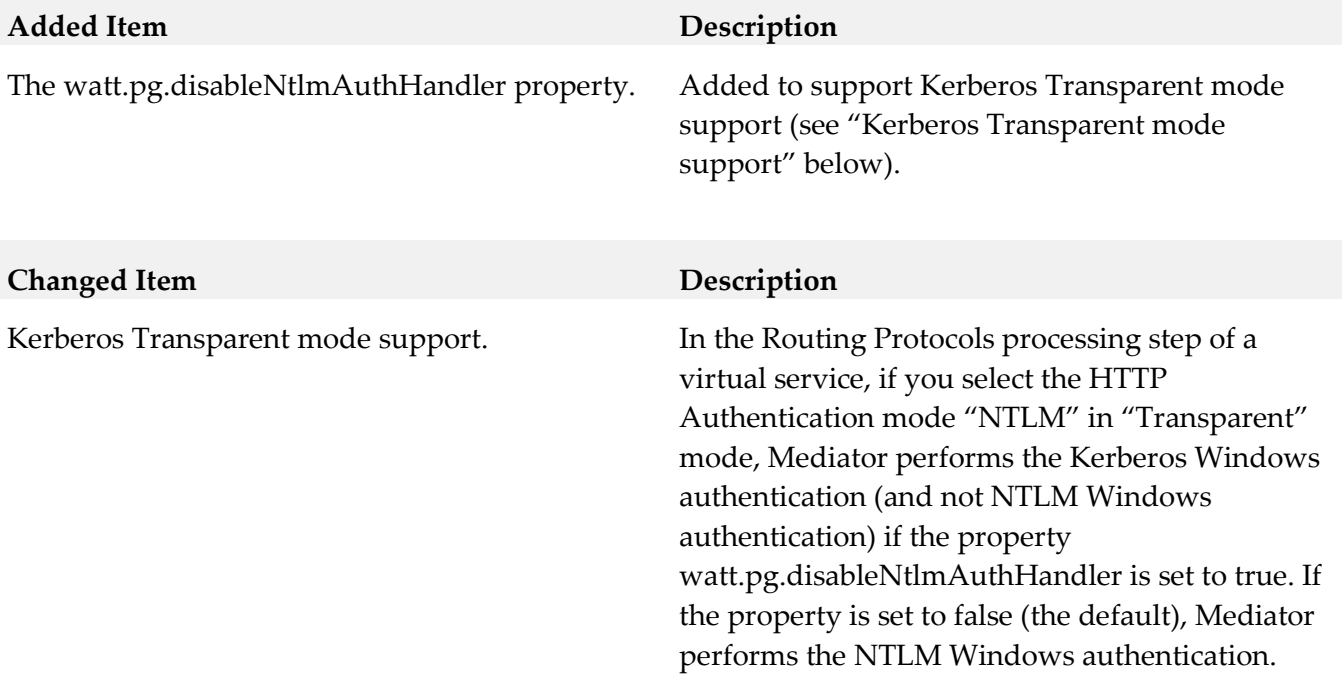

# <span id="page-16-0"></span>**9.0 Added, Removed, Deprecated, or Changed Built-In Services**

A release is listed in this section only if changes occurred in that release.

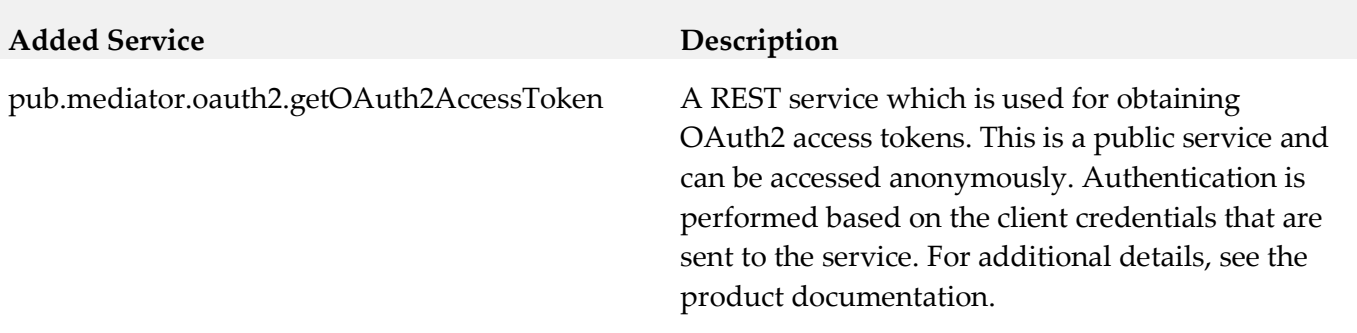

# <span id="page-17-0"></span>**10.0 Added, Removed, Deprecated, or Changed Parameters**

<span id="page-17-1"></span>A release is listed in this section only if changes occurred in that release.

## **11.0 Added, Removed, Deprecated, or Changed APIs**

<span id="page-17-2"></span>A release is listed in this section only if changes occurred in that release.

# **12.0 Copyright Information**

Copyright © 2017 Software AG, Darmstadt, Germany and/or Software AG USA Inc., Reston, VA, USA, and/or its subsidiaries and/or its affiliates and/or their licensors.

The name Software AG and all Software AG product names are either trademarks or registered trademarks of Software AG and/or Software AG USA Inc. and/or its subsidiaries and/or its affiliates and/or their licensors. Other company and product names mentioned herein may be trademarks of their respective owners.

Detailed information on trademarks and patents owned by Software AG and/or its subsidiaries is located at [http://softwareag.com/licenses.](http://softwareag.com/licenses)

This software may include portions of third-party products. For third-party copyright notices, license terms, additional rights or restrictions, please refer to "License Texts, Copyright Notices and Disclaimers of Third Party Products". For certain specific third-party license restrictions, please refer to section E of the Legal Notices available under "License Terms and Conditions for Use of Software AG Products / Copyright and Trademark Notices of Software AG Products". These documents are part of the product documentation, located a[t http://softwareag.com/licenses](http://softwareag.com/licenses) and/or in the root installation directory of the licensed product(s).

## <span id="page-17-3"></span>**13.0 Support**

Visit the [Empower website](https://empower.softwareag.com/) to learn about support policies and critical alerts, read technical articles and papers, download products and fixes, submit feature/enhancement requests, and more.

Visit the [TECHcommunity website](http://techcommunity.softwareag.com/) to access additional articles, demos, and tutorials, technical information, samples, useful resources, online discussion forums, and more.

SMG-RM-99-20171018